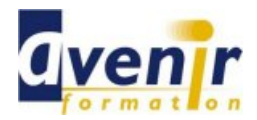

# Informatique - Généralités - INITIATION A LA MICRO

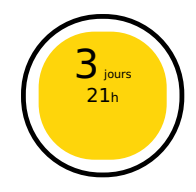

mbre 2016 - Actualisé le 7 avril 2021

- ✔ Formation dispensée en présentiel
- ✔ Accessible aux handicapés

# **Objectifs - aptitudes et compétences**

- Etre à l'aise dans l'environnement Windows.
- Découvrir et pratiquer Word, Excel, Outlook et Internet.

## **Public concerné**

Toute personne amenée à utiliser un PC

#### **Pré-requis**

**Aucun** 

#### **Moyens pédagogiques**

 $\blacksquare$  PC.

#### **Documentation**

1 documentation par stagiaire. La documentation fournie au stagiaire pendant sa formation est utilisable au quotidien dans l'entreprise au cours de son activité professionnelle.

### **Sanction**

Un certificat de réalisation, mentionnant les objectifs, la nature et la durée de l'action, sera fourni. Les résultats de l'évaluation des acquis de la formation seront remis au donneur d'ordre à l'issue de la prestation.

## **Pédagogie / Qualité / Evaluation**

**La pédagogie** est de type D.I.A. : Découverte, Intégration, Ancrage :

La découverte a pour objectif de sensibiliser les acteurs aux concepts à l'origine des méthodes à appliquer sur le terrain, et de se situer par rapport aux exigences de rigueur nécessaires à leur mise en œuvre. Elle est réalisée par le biais d'exercices à caractère ludique et de réflexions/débats, relatifs à des expériences issues du site et menés en groupes.

**L'intégration** est constituée par l'apport des connaissances relatives aux méthodes et outils définis dans le programme.

**L'ancrage** consiste à traiter, au cours de la formation, des applications des méthodes et outils sur des sujets issus du terrain (principe de formation-action).

**Suivi pédagogique :** Le formateur évalue quotidiennement par des exercices pratiques la progression des stagiaires, tient compte des difficultés rencontrées

et adapte son cours en conséquence. **Contrôle qualité :** Toutes nos formations font l'objet d'une évaluation qualité à chaque fin de session.

**Evaluation des objectifs de la formation :** Nous réalisons à chaque fin de formation une évaluation à chaud sur la base des objectifs définis dans la fiche programme. Une attestation de formation est délivrée à l'issue de toutes les formations suivies dans le cadre du programme de la formation continue.

**VALIDATION : attestations de présence**

Copyright © avenirformation.com :Tous droits réservés. Le programme suivant est la propriété exclusive d'Avenir Formation SAS. Il est strictement interdit de copier, altérer ou modifier le contenu de celui-ci sans le consentement préalable d'Avenir Formation.

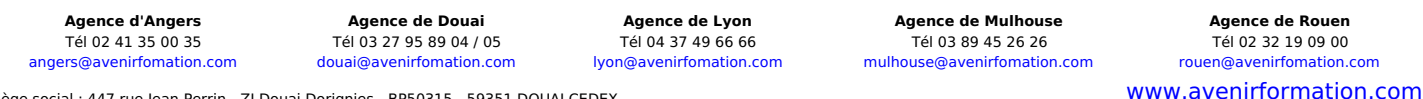

Siège social : 447 rue Jean Perrin - ZI Douai Dorignies - BP50315 - 59351 DOUAI CEDEX SAS au capital de 200 000 € - RCS DOUAI B 388 557 118 - NAF 8559A - SIRET 388 557 118 00048 - Centre de formation déclaré n° 31 59 0216559 - TVA FR 5638857118

Réf. INF\_FOR\_INIT\_MICRO

**Tarif forfaitaire** Prix inter-entreprises : nous consulter Prix intra-entreprise : nous consulter

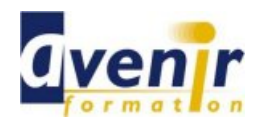

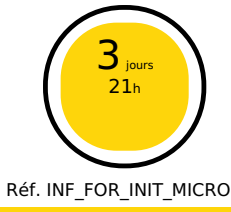

**(70% pratique / 30% théorie)**

## **Programme**

- Travailler dans l'environnement Windows
	- Se repérer dans l'environnement Le bureau, la barre des tâches, les fenêtres.
	- Gérer les tâches : ouvrir, fermer un programme.
	- $\bullet$ Passer d'une application à une autre.  $\bullet$
	-
	- Organiser le poste de travail, utiliser l'explorateur. Créer et organiser ses dossiers.
	- Green et organiser ses asserers.<br>• Copier, déplacer, supprimer des fichiers.
- S'initier à l'utilisation de Word
	- saisir du texte.
	- Modifier et corriger un document.
	- Présenter et mettre en forme un document.
	- Mettre en page et imprimer un document. Intégrer un tableau Excel dans un document Word : principe du copier / coller.
- S'initier à l'utilisation d'Excel
	- Construire un tableau : entrer nombres et libellés, faire des opérations, recopier des formules de calcul, appliquer des formats. Enregistrer et imprimer.
	-
- **D**écouvrir Internet
	- Rechercher des informations sur le Web.
	- Faire une recherche par mot-clé.

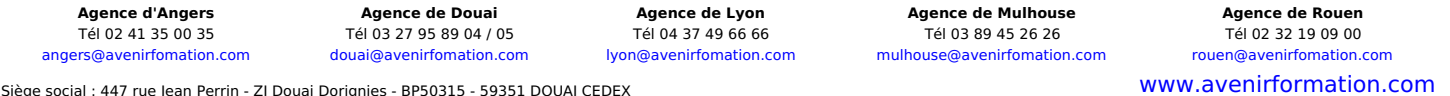

SAS au capital de 200 000 € - RCS DOUAI B 388 557 118 - NAF 8559A - SIRET 388 557 118 00048 - Centre de formation déclaré n° 31 59 0216559 - TVA FR 5638857118